APEX Connect 2024, 23rd of April 2024

# Key points about APEX Migrations

Oliver Lemm

code of change

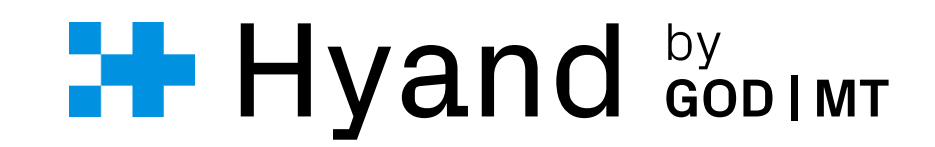

### about me

Deputy Head of Business Unit Low Code architect, project manager and developer

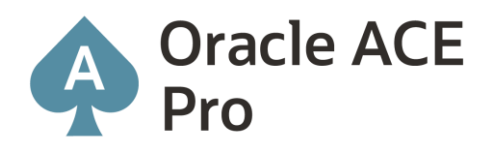

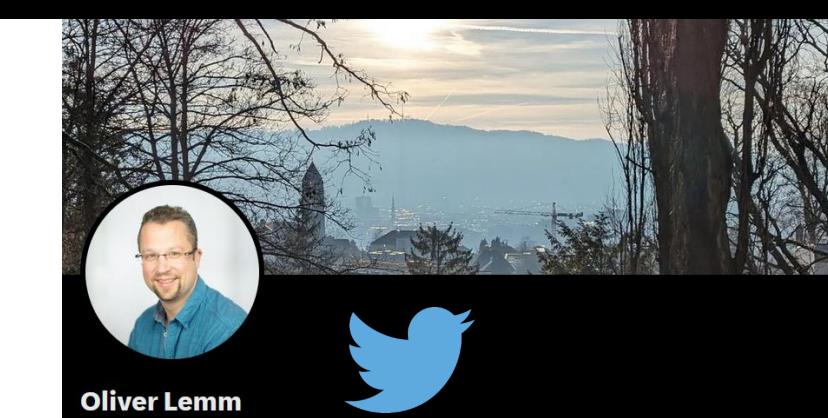

@OliverLemm

APEX & Oracle DB architect and specialist from Germany DevOps, Testing and all about PL/SQL Oracle ACE Pro

**白** Science & Technology © Germany id Joined February 2011

72 Following 1,729 Followers

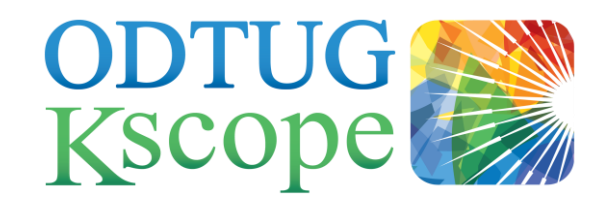

**APEX** connect by DOAG

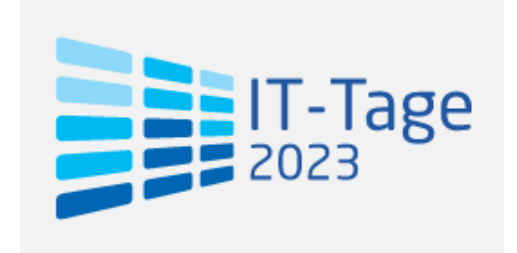

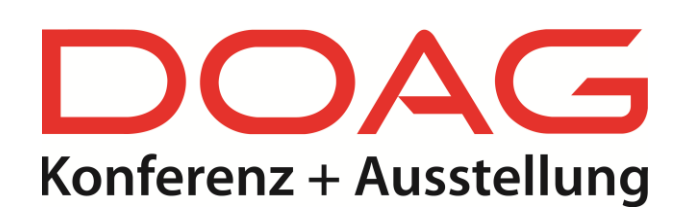

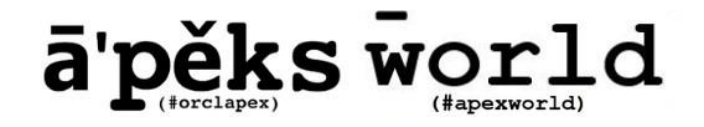

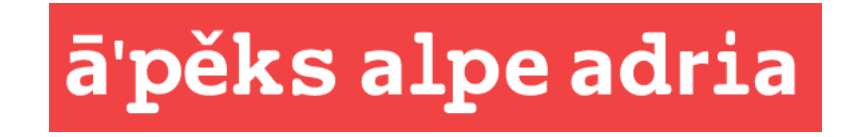

 $H$  Hyand

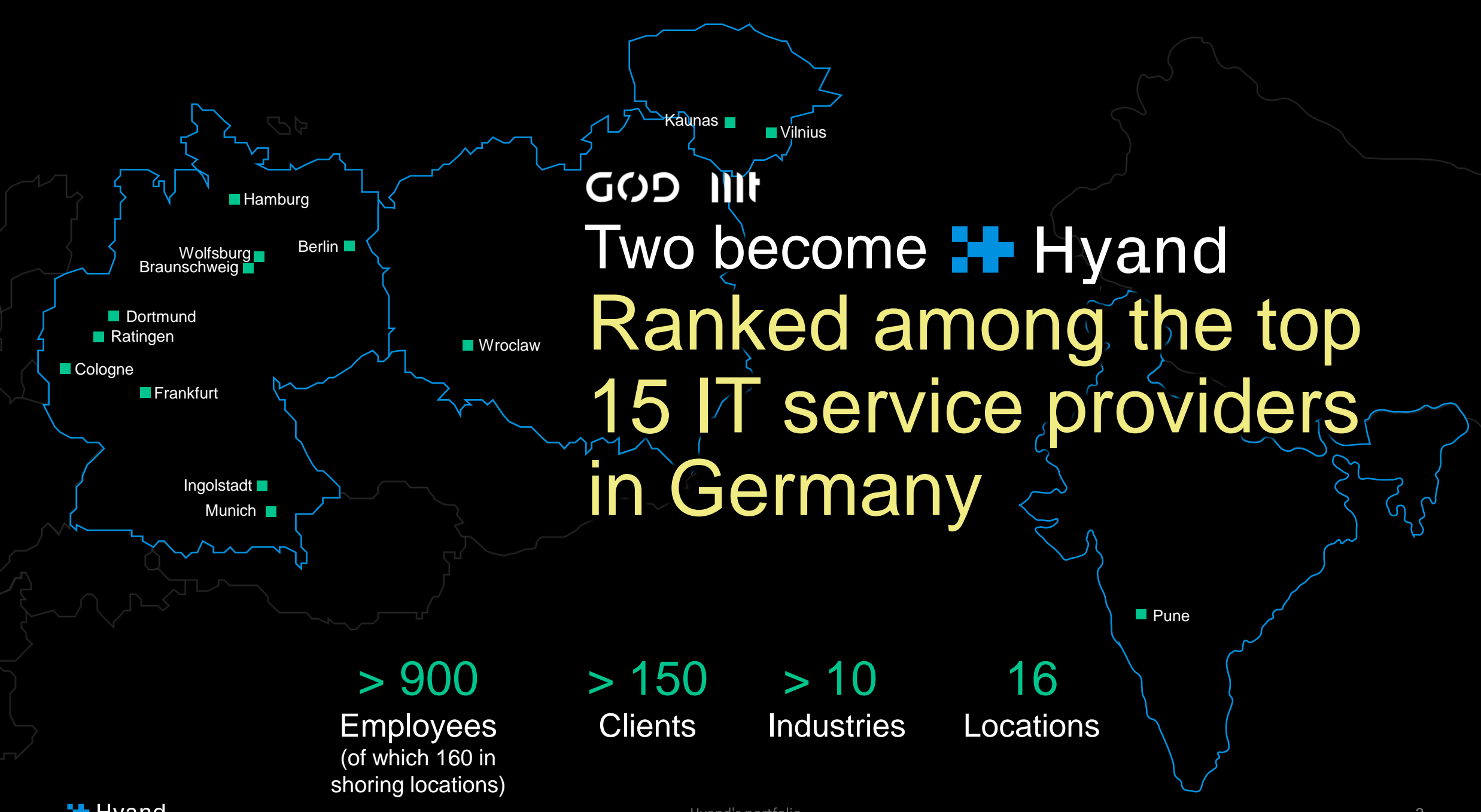

Hyand's portfolio

- 1. Universal Theme & Compatibility Mode
- 2. JavaScript
- 3. Upgrade Application / Advisor
- 4. Deprecated & Desupported
- 5. Complexity of your App
- 6. Types of Migration
- 7. Effort Calculation

## Compatibility Mode

### Compatibility Mode

- controls internal functionality in APEX
- major changes since APEX 5

APEX 5 – Login, Session Timeout, Session State APEX 5.1 – Client-Side Validations, DA "Wait for Result" Synchronous -> Asynchronous AJAX (DA) APEX 19.1 – Rich text Editor max length APEX 19.2 – Classic Report empty columns APEX 21.2 – APEX\_ERROR.ADD\_ERROR change

▪ More details can be found inside the Release Notes APEX 23.2 - 3.Changed Behavior - [3.6 Compatibility Mode](https://docs.oracle.com/en/database/oracle/apex/23.2/htmrn/changed-behavior.html#GUID-712BE54F-08CD-43A3-A645-87B9360ED516)

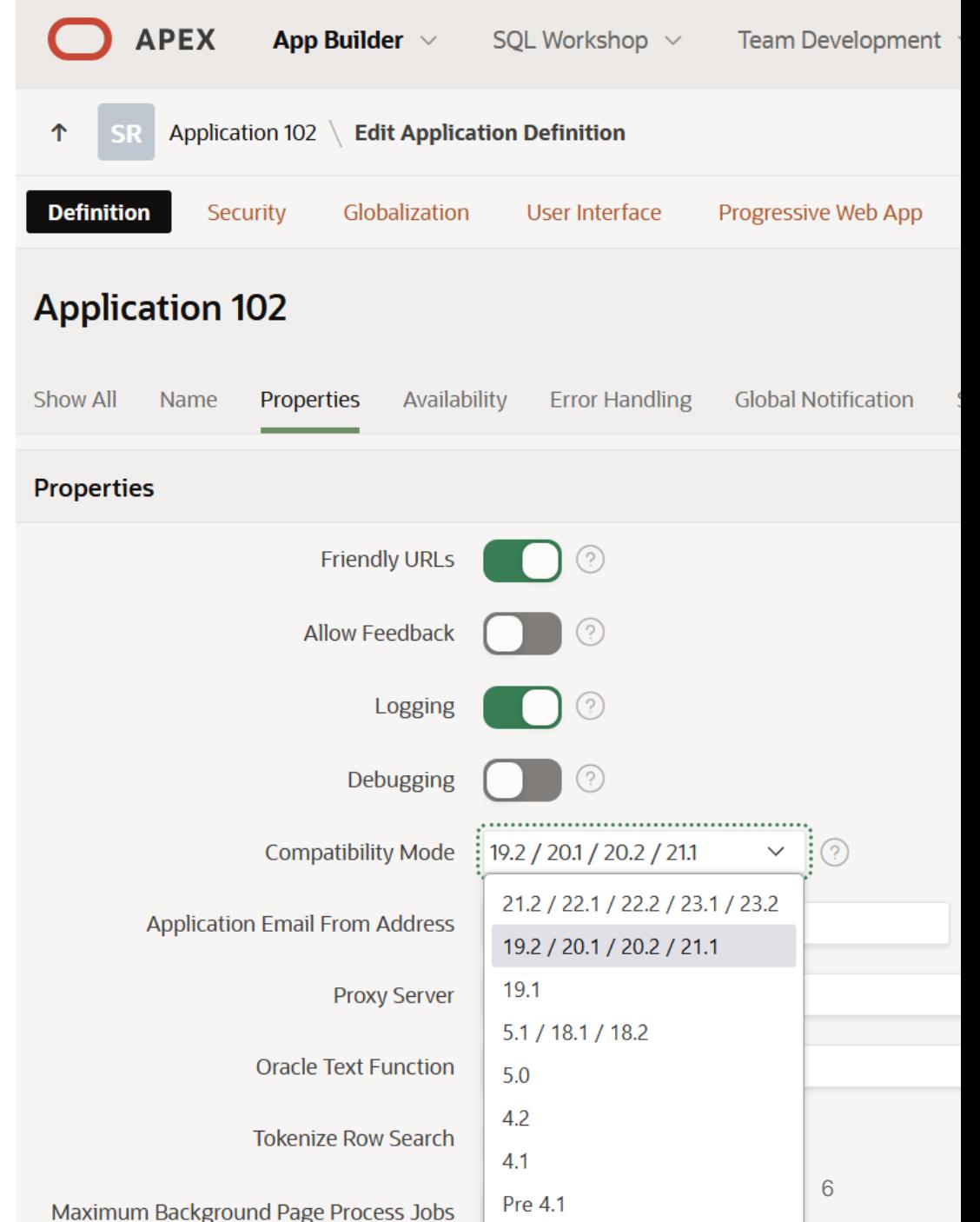

## Universal Theme

### Universal Theme

- Introduced with APEX 5.0
- getting updates every APEX Release
- since APEX 21.2 Compatibility Mode dependency
- since APEX 23.2 "information banner"

#### 1 error has occurred

• Application "Sample Reporting" compatibility mode must be at least 21.2 / 22.1 / 22.2 / 23.1 / 23.2 for a theme refresh. Compatibility mode can be changed from the Application Definition, under Properties.

#### **Subscription Status**

Current theme does not match master theme

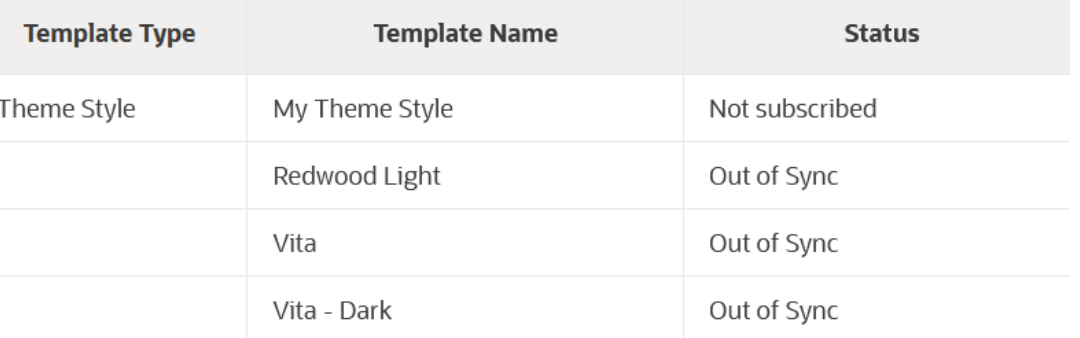

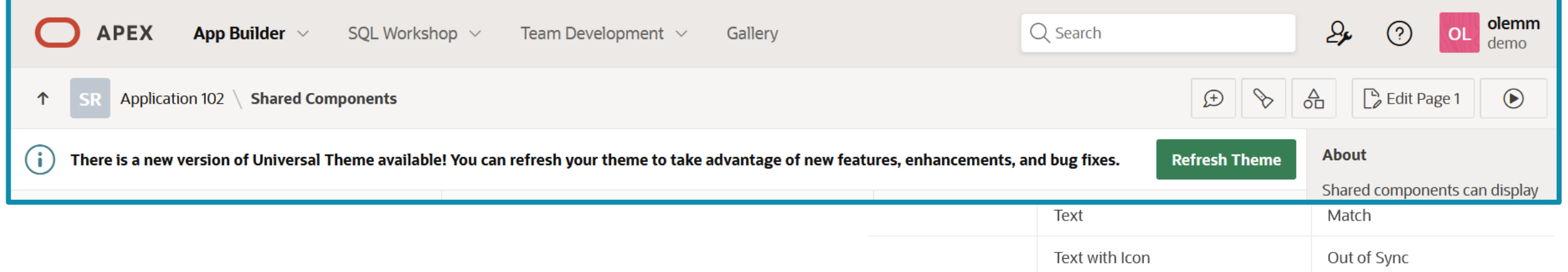

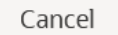

 $\overline{\mathsf{x}}$ 

 $\times$ 

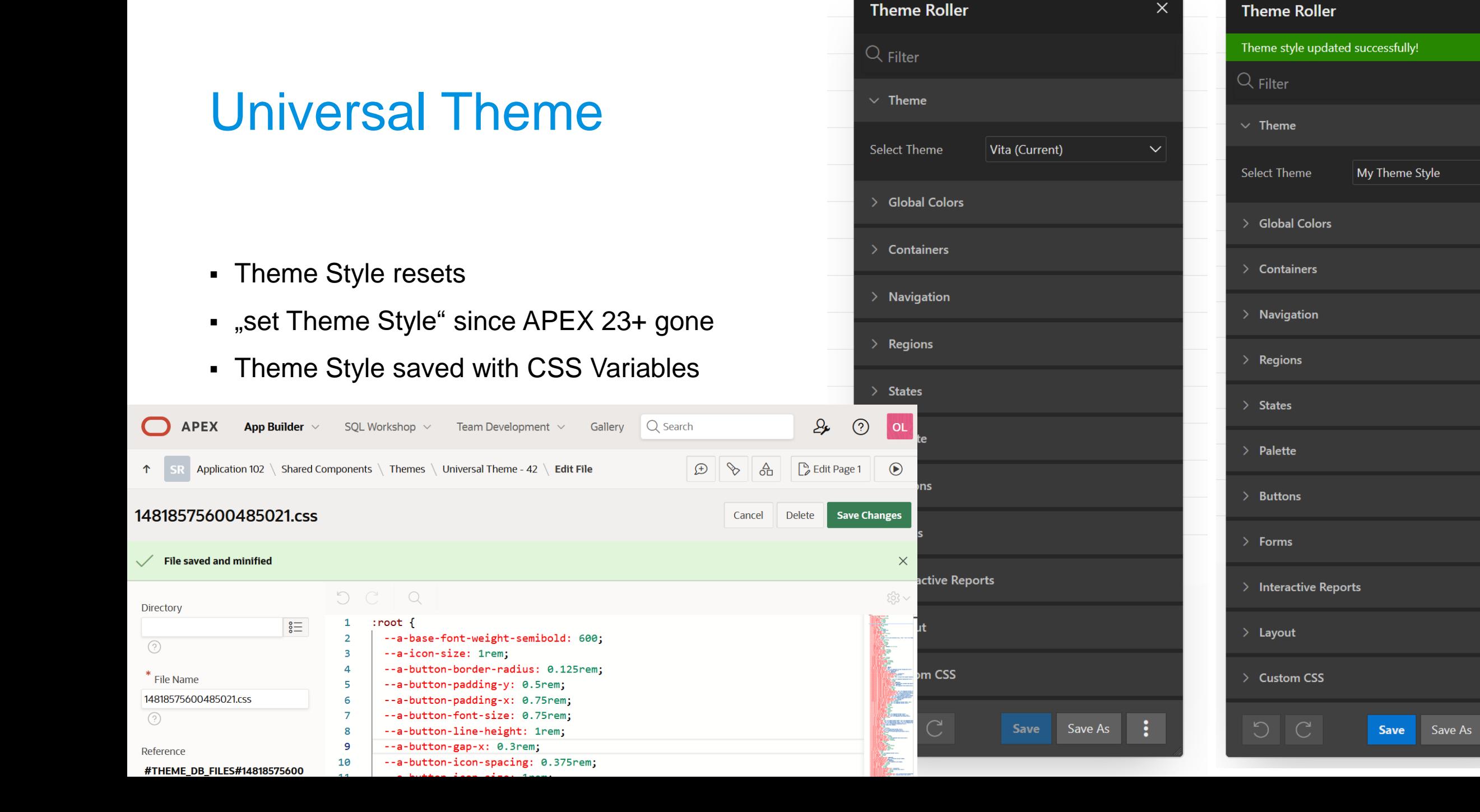

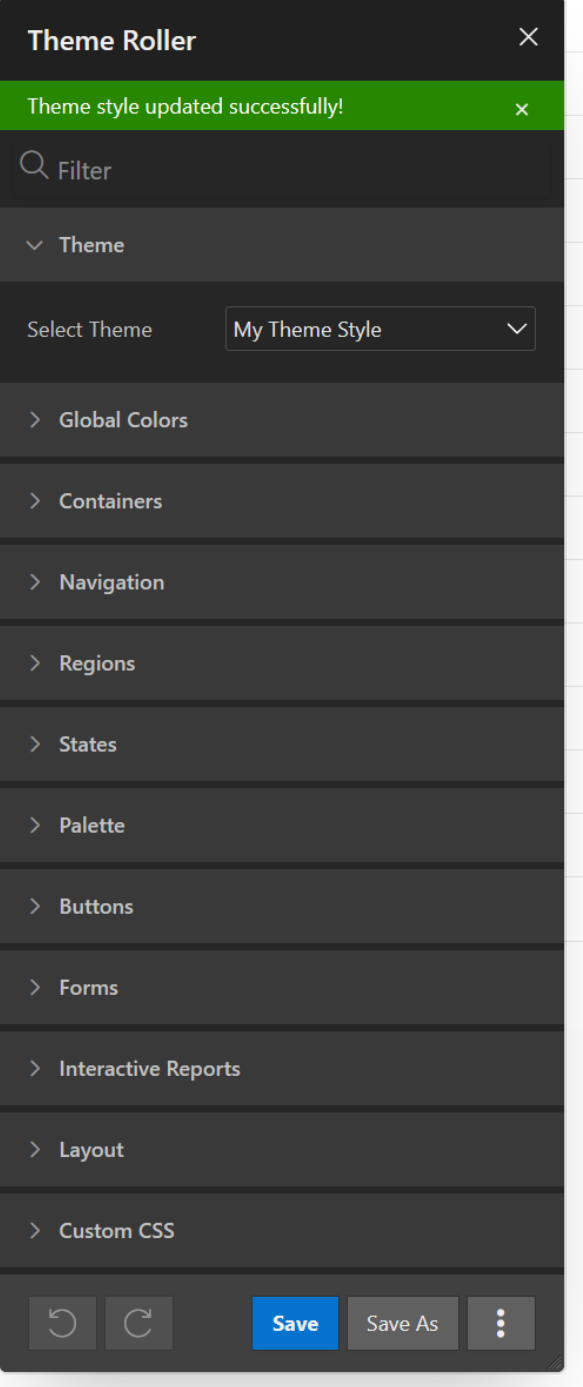

## JavaScript

## JavaScript changes

- Releasenotes New Features 2.28 JavaScript API Updates
- [https://docs.oracle.com/en/database/oracle/](https://docs.oracle.com/en/database/oracle/apex/23.2/htmrn/new-features.html#GUID-5E4F1950-DACE-4D55-9505-C4570FC30C38) [apex/23.2/htmrn/new-features.html#GUID-](https://docs.oracle.com/en/database/oracle/apex/23.2/htmrn/new-features.html#GUID-5E4F1950-DACE-4D55-9505-C4570FC30C38)[5E4F1950-DACE-4D55-9505-](https://docs.oracle.com/en/database/oracle/apex/23.2/htmrn/new-features.html#GUID-5E4F1950-DACE-4D55-9505-C4570FC30C38) [C4570FC30C38](https://docs.oracle.com/en/database/oracle/apex/23.2/htmrn/new-features.html#GUID-5E4F1950-DACE-4D55-9505-C4570FC30C38)

#### 2.28 JavaScript API Updates

#### **New and Changed APIs**

#### This release contains new options, parameters, and functionality:

- apex.util.escapeHTML: when pValue is NULL, an empty string is returned.
- . Removed option lovValuesOptimization from facetsRegion listControl and selectListControl types because it was not useful and is no longer used.
- mapRegion option tileLayer has a number of new properties.
- . model.allowDelete has a change in behavior for tree shape models: all the child nodes must also allow delete.
- . model.walkTree pVisitor parameter postNode callback allows for post-order traversal.
- facets Region interface describes Flexible Operators for facet type Input Field.

#### **Fixed or Improved Examples**

#### The Index Introduction text is improved.

#### This release includes fixed or improved examples:

- · apex.pwa.getPushSubscription
- $\bullet$  model.child
- · model.childCount
- · model.clearChanges
- · model.fetchAll
- · model.setValue

#### **Improved API Descriptions**

#### This release includes improved API descriptions:

- · grid and tableModelView widget option hideSinglePage
- · interactiveGrid widget type definition toolbarData properties
- · model.clearChanges
- · model.getRecord
- · model.getTotalRecords
- · model.setData
- 

· model.walkTree

 $H$  Hyand

Vorgehen und Details bei APEX Migrationen - Oliver Lemm . nodel.setValue pValue parameter

### JavaScript Library Upgrades

- Releasenotes New Features 2.29 JavaScript Library Updates
- [https://docs.oracle.com/en/database/oracle/apex/2](https://docs.oracle.com/en/database/oracle/apex/23.2/htmrn/new-features.html#GUID-175489FB-CC24-40F6-89EF-A4A7AAFD7770) [3.2/htmrn/new-features.html#GUID-175489FB-](https://docs.oracle.com/en/database/oracle/apex/23.2/htmrn/new-features.html#GUID-175489FB-CC24-40F6-89EF-A4A7AAFD7770)[CC24-40F6-89EF-A4A7AAFD7770](https://docs.oracle.com/en/database/oracle/apex/23.2/htmrn/new-features.html#GUID-175489FB-CC24-40F6-89EF-A4A7AAFD7770)

### 2.29 JavaScript Library Upgrades

- Backbone.js 1.4.1
- DOMPurify 3.0.5
- FullCalendar 6.1.8
- jQuery Migrate 3.4.1
- $\bullet$  lodash 4.17.21
- Marked.js 5.1.2
- Oracle JET 15.0.7
- $\bullet$  Terser 5.19.2
- TinyMCE 6.7.1

### JavaScript Settings

- AppBuilder App Shared Components User Interface
- deactivate

Include Deprecated or Desupported Pre 18.1 Javascript Functions 18.x Include jQuery Migrate

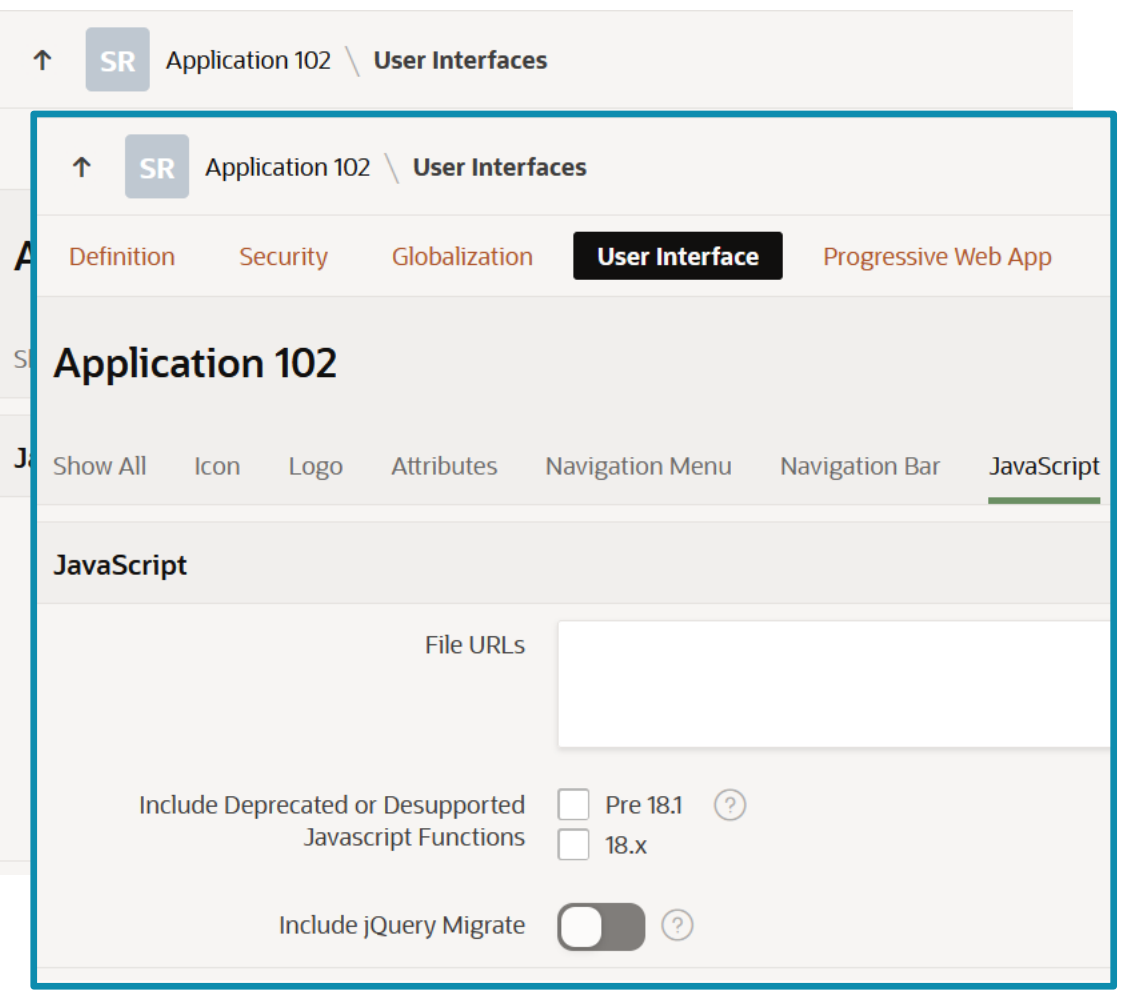

## "legacy" JavaScript

- **•** apex.confirm $(...)$  / htmldb\_delete\_message='"DELETE\_CONFIRM\_MSG"'
	- $\Rightarrow$  declarative Message
	- $\Rightarrow$  apex.message.confirm
- $\bullet$  \$v(,P42\_ASSIGNED\_TO') / \$s(...) => apex.items.P42\_ASSIGNED\_TO.value
- use apex.env.APP\_ID / APP\_PAGE\_ID / APP\_SESSION
- remove custom [data-action] attribute

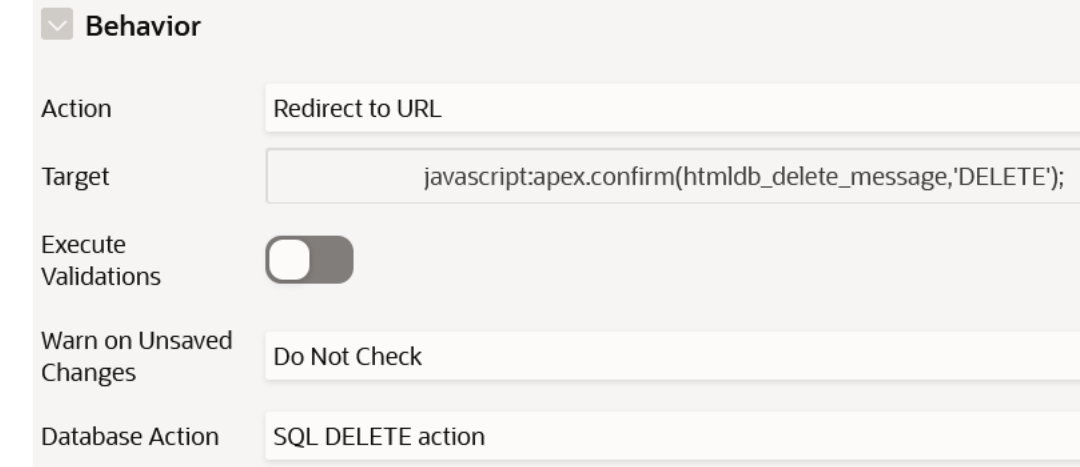

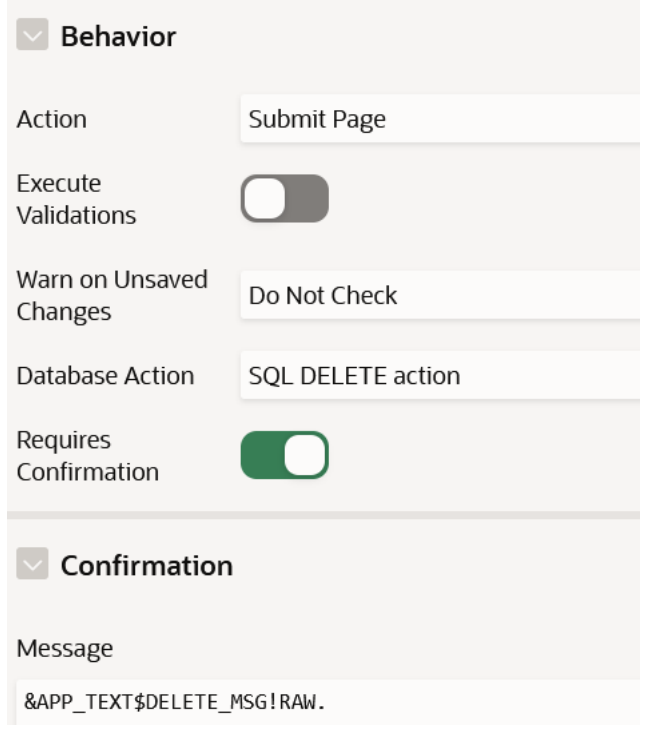

## Upgrade Application / Advisor

### Upgrade Application

- $\blacksquare$  App Builder App Utilities
- easy and fast migration
- mostly seemless
- node your changes

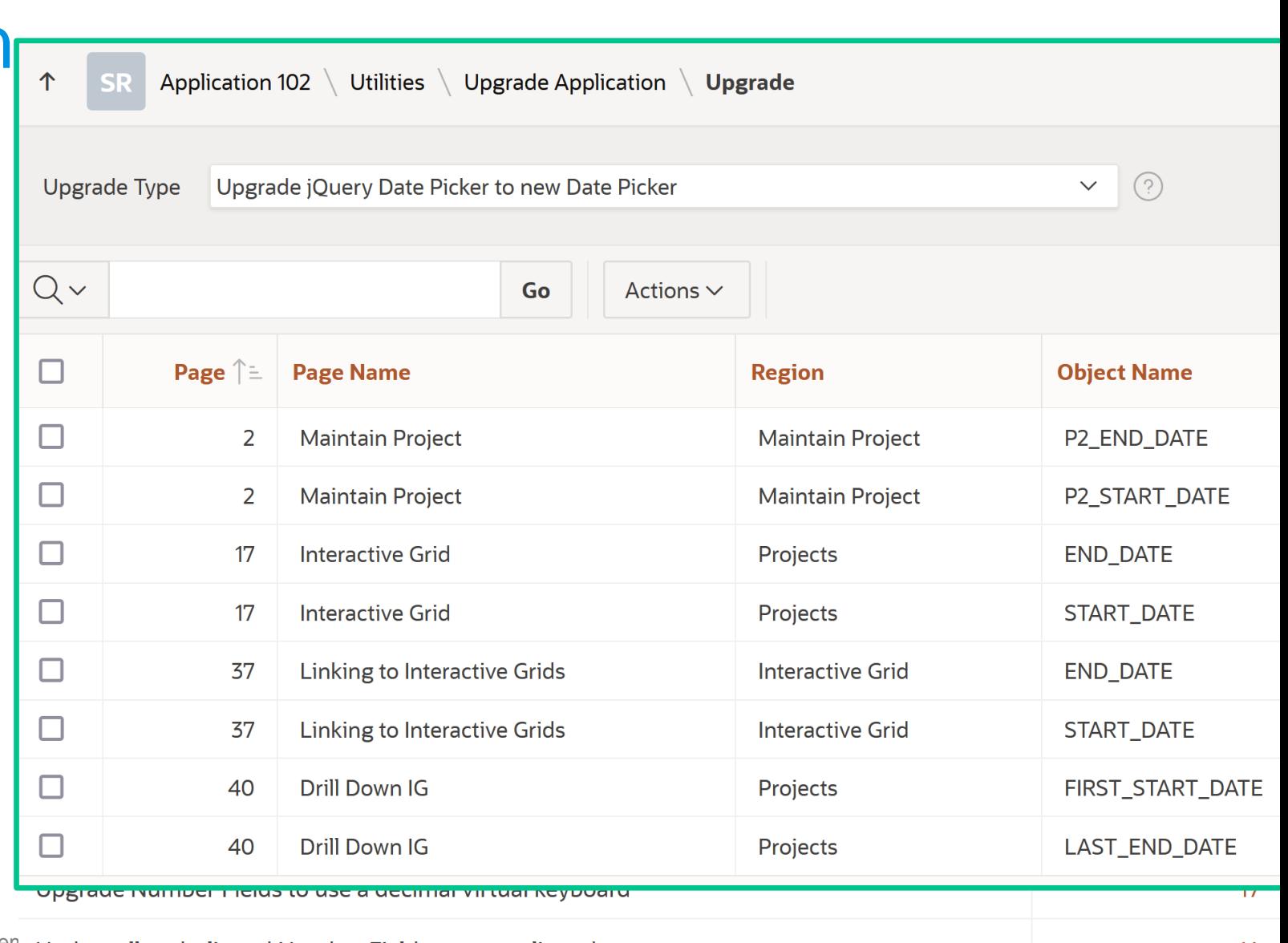

### Advisor

- App Builder App Utilities Advisor Select your checks
- Result

Check your output false positiv

### Checks to Perform

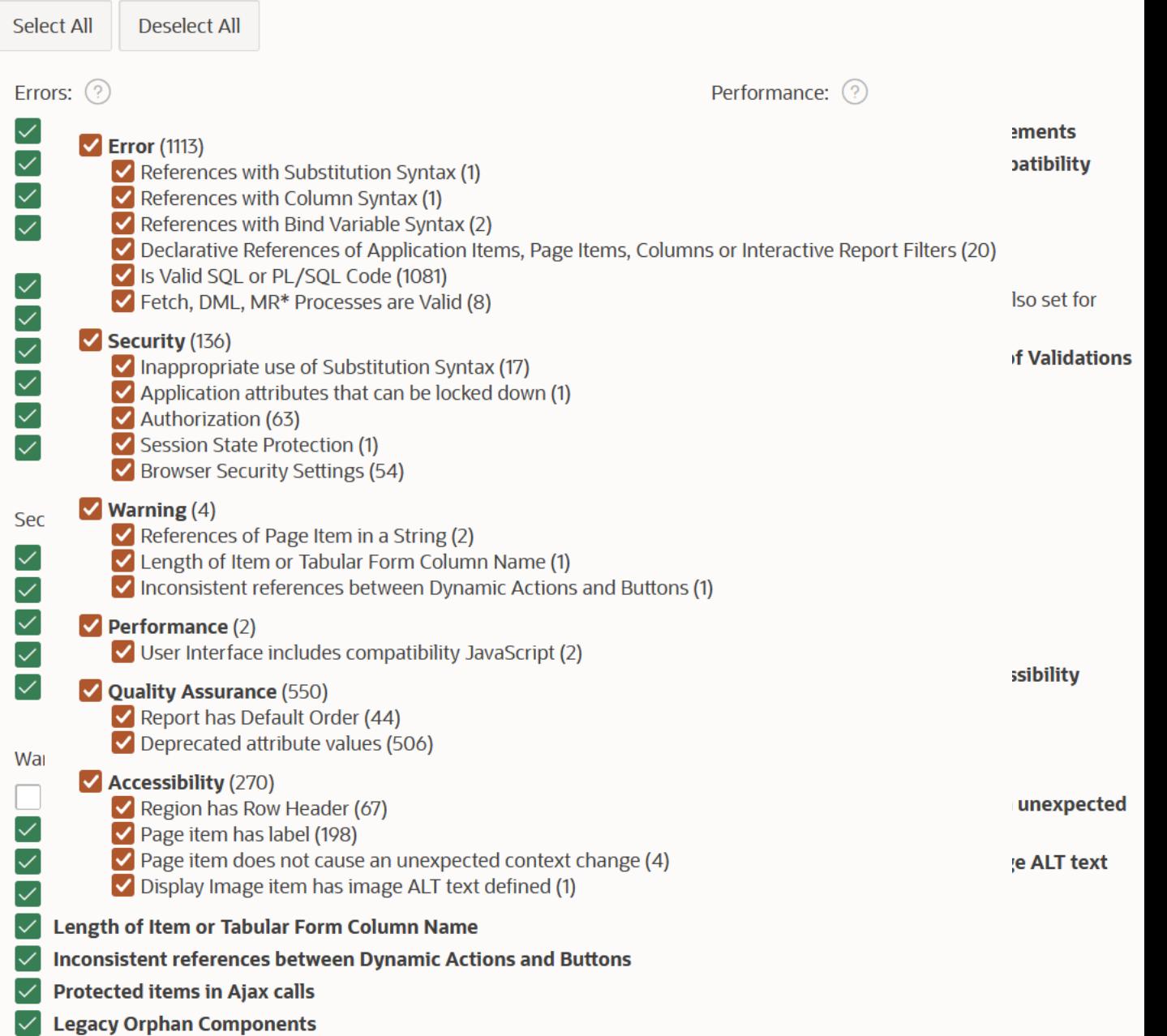

## Deprecated & Desupported

### Deprecated & Desupported

- Release Notes
	- 3. Changed Behavior
		- $\Rightarrow$  take a look
	- 5. Deprecated Features
		- => should be changed
	- 7. Desupported Features
		- => "must" be changed

### 5 Deprecated Features

Deprecated features are features which Oracle plans to desupport or remove in a future release of Oracle APEX. If a feature is related to application metadata or an API, existing applications can still use the feature, but Oracle strongly recommends that developers start to modify their applications as described in this section. Use APEX Advisor to scan existing applications for deprecated attributes.

- Quick SQL Deprecated Functionality
- JSON Application Export Deprecated
- 5.1 Quick SQL Deprecated Functionality

#### **Deprecated Settings**

The following Quick SQL settings are deprecated:

- Data Language (#language: "DE"): No longer generates sample data into different languages (German, Korean, Japanese, Spanish).
- Tags Framework (#tags:true): No longer generates tag framework objects (table, trigger, sync procedure).
- . On Delete (#ondelete: "cascade"): No longer supports system-wide ondelete settings. Handle these settings through the new / cascade column directive.
- Longer Varchar2 ( $\text{#longVC:true}$ ): No longer supports artificially shortening or increasing VARCHAR2 size.
- Tenant ID (#tenantID:true): No longer supported.

#### **Deprecated Directives**

The following Quick SQL directives are deprecated:

• /select: No longer generates a SQL SELECT statement after generating data for each table.

#### **Parent topic: Deprecated Features**

### 5.2 JSON Application Export Deprecated

The JSON application export option is deprecated, and will be removed in the next release.

#### **Parent topic: Deprecated Features**

## Complexity of your App

Complexity of your App

### no of components

▪ app level

Pages

▪ page level

Components (regions, items, da, processes, …)

▪ component level

settings columns

### lines/char of code

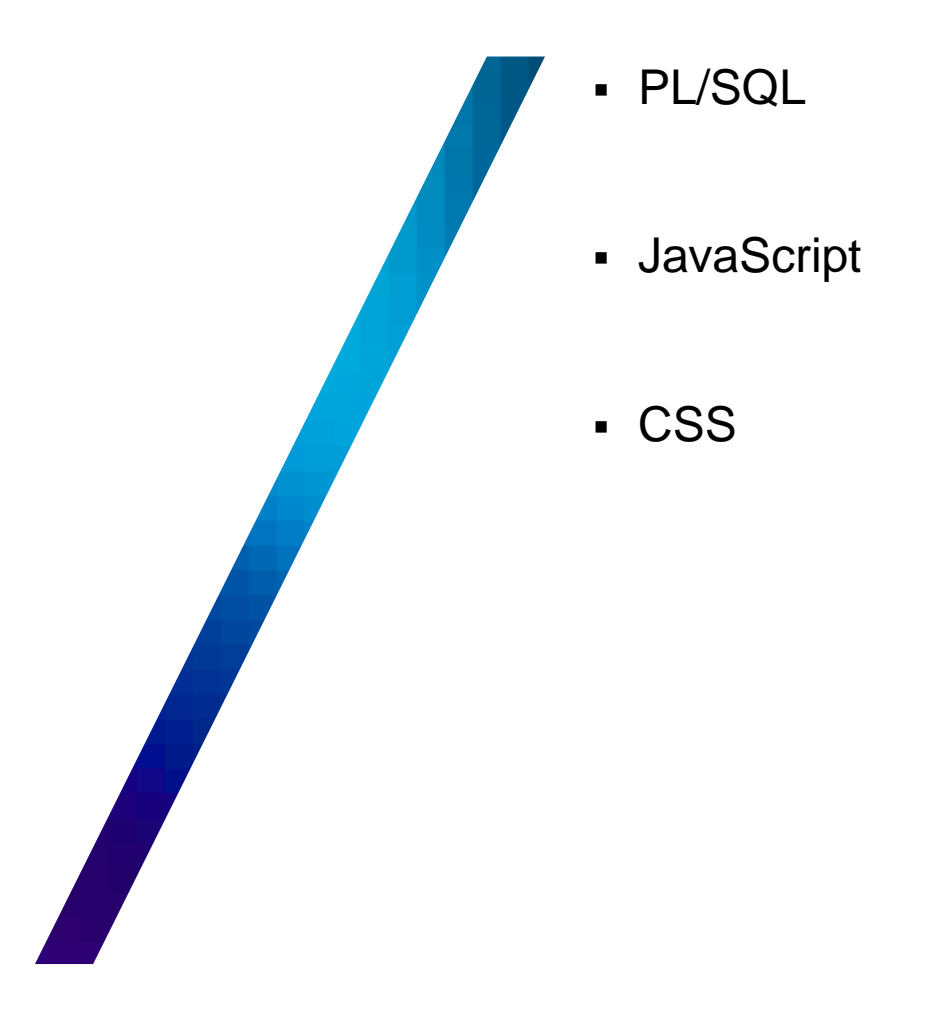

### Embedded Code

- $\blacksquare$  App Builder App Utilities Embedded C
- Overview of your Inline Code

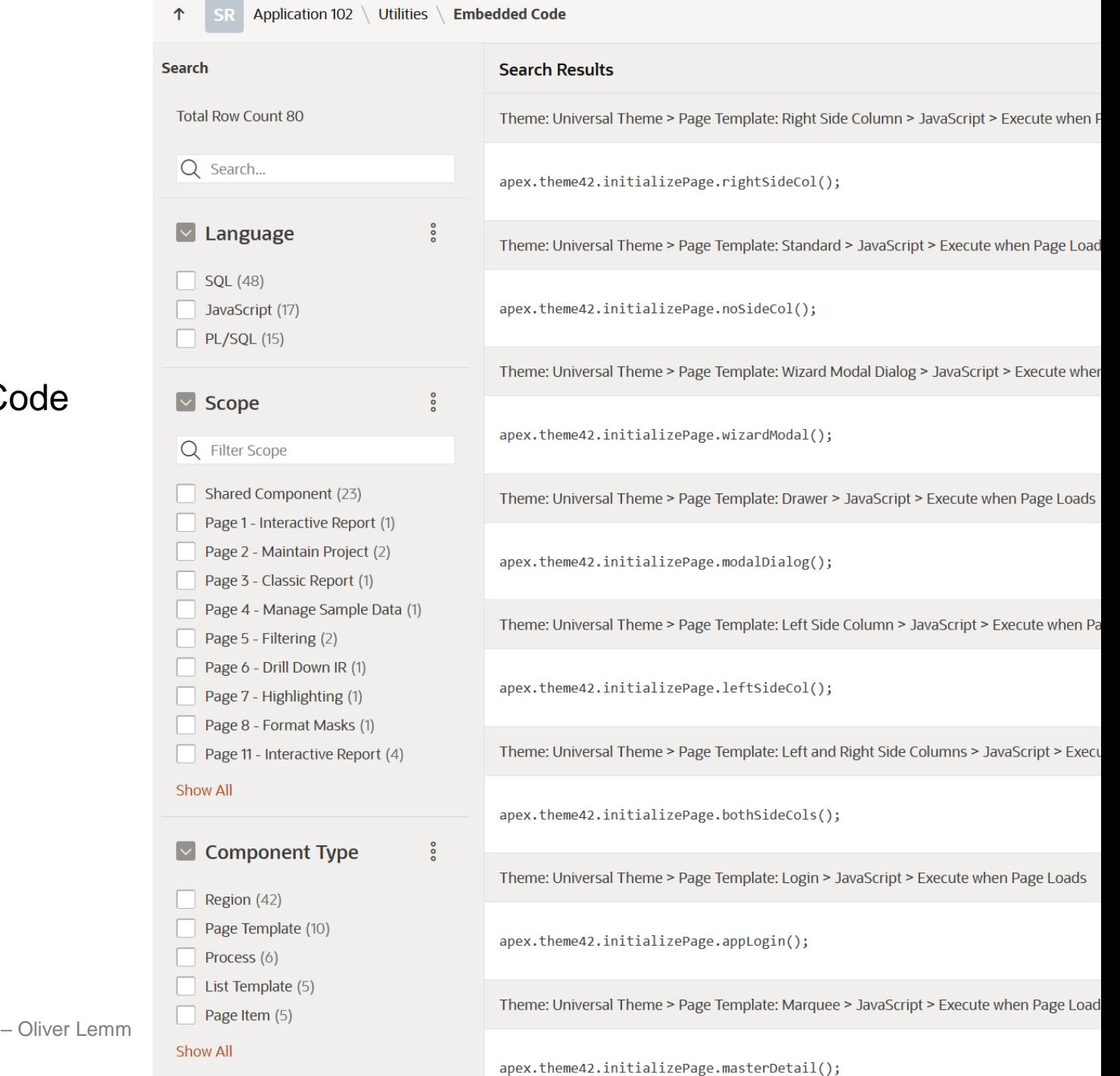

 $\uparrow$ 

**H** Hyand

Vorgehen und Details bei APEX Migrationen

### APEX Visualizer

### ▪ Open Source Tool <https://github.com/OliverLemm/apex-visualizer>

Code Complexity (characters by app and type)

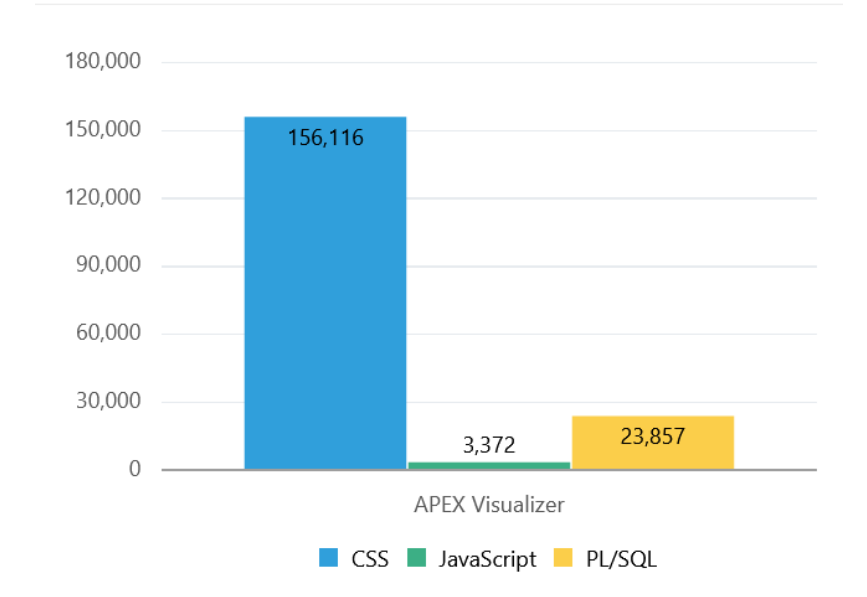

#### **Characters of PLSQL Code per Page**

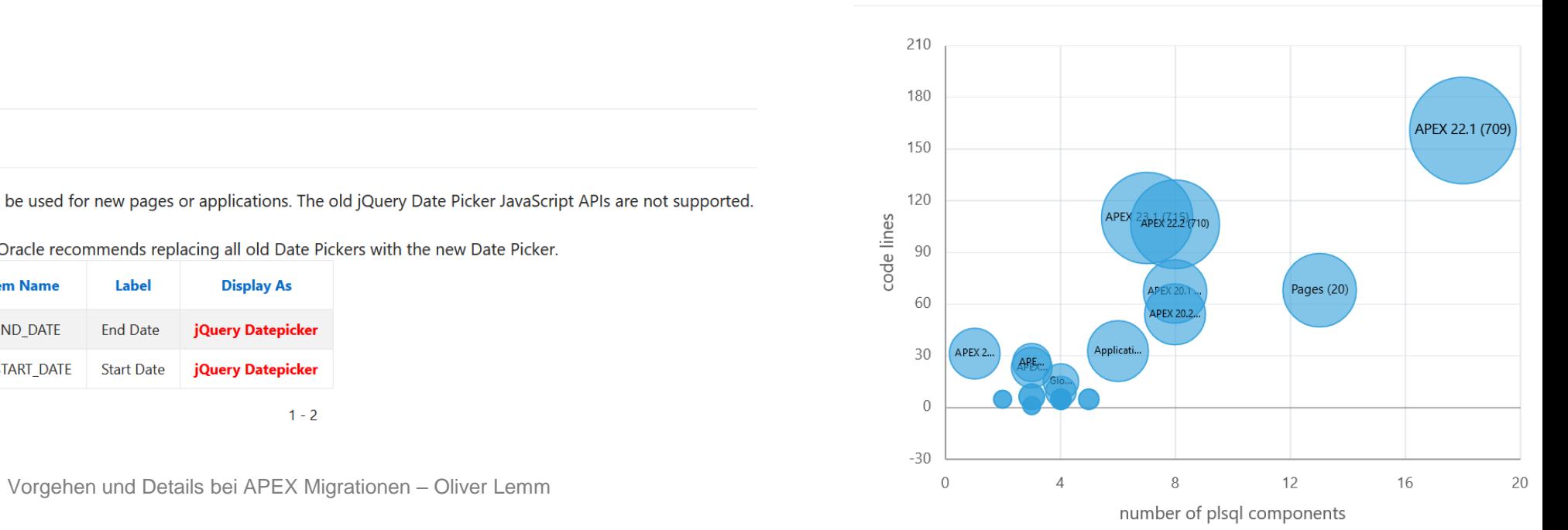

#### ▼ 6.1.4 Deprecated jQuery/JET Date Pickers

jQuery/JET Date Pickers are now deprecated and cannot be used for new pages or applications. The old jQuery Date Picker JavaScript APIs are not supported.

The JET Date Picker will be removed in a future release. Oracle recommends replacing all old Date Pickers with the new Date Picker.

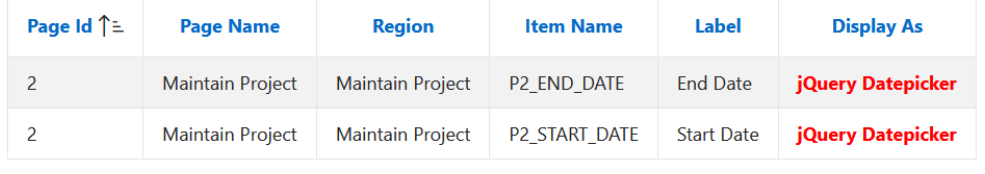

 $1 - 2$ 

#### **H** Hyand

### Complexity Categories

- simple Pages
	- < 10 Components
- normal page
	- < 50 Components
- complex page

**H** Hyand

- < 100 Components
- very complex page
	- > 100 Components

**Components per Page** 

#### **Components Overall**

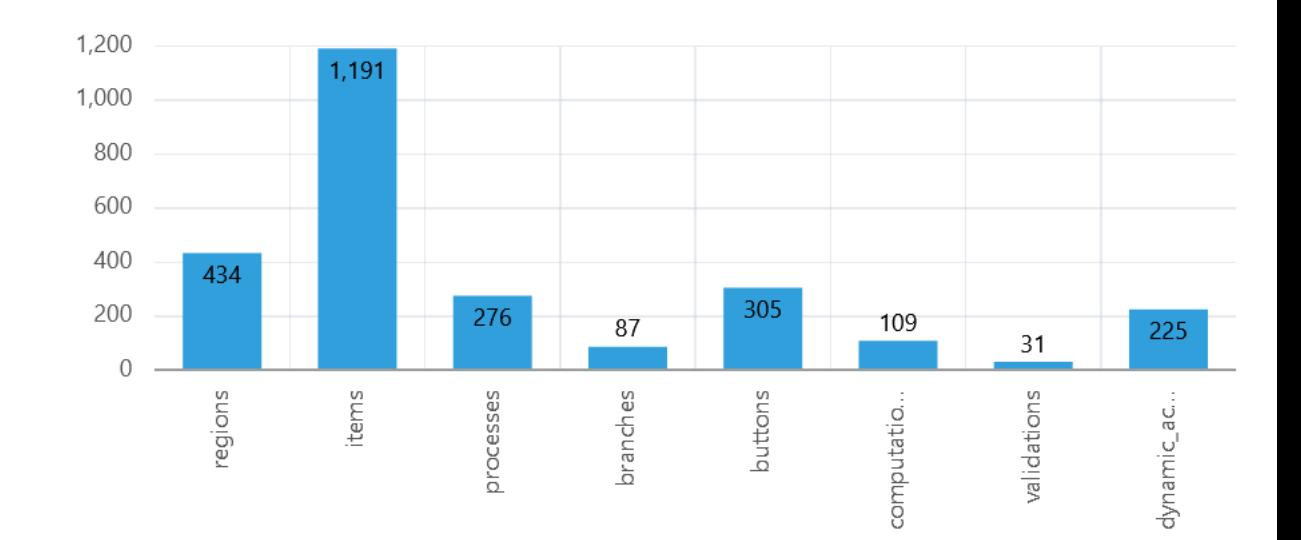

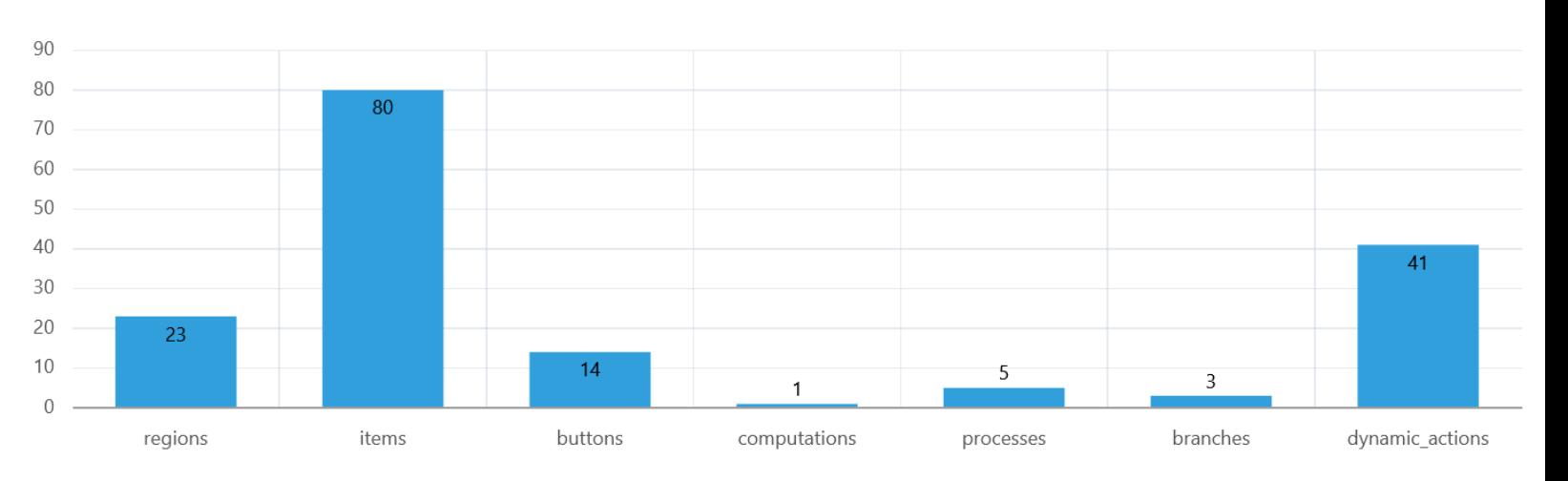

## Types of Migration

### Types of Migration

A

### **no Universal Theme**

no Universal Theme Compatiblity Mode JavaScript settings Deprecated/Desupported  $\blacksquare$ Tabular Forms e no Icons  $\blacksquare$ **Plugins** 

### **older than 1 year**

- Universal Theme
- Compatibility Mode
- JavaScript settings
- Deprecated / Desupported

### **1 or 2 Releases old**

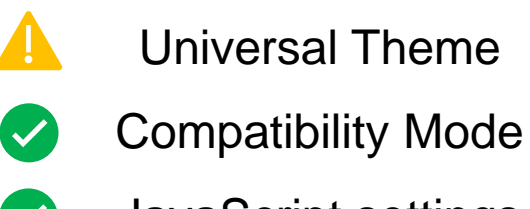

JavaScript settings

only latest Releasenotes

## Effort Calculation

all efforts in person days  $1$ day = 8 hours for developers with 1-2 years experience in APEX

developers with 5 years need approx. half of the time

## Calculation for no UT App

▪ no Universal Theme

all items have to be relocated

▪ 52 pages

login page is a normal page template change

- All Deprecated & Desupported removed
- Region / Page Positions Changes
- Legacy JavaScript

declarative functions / new API calls

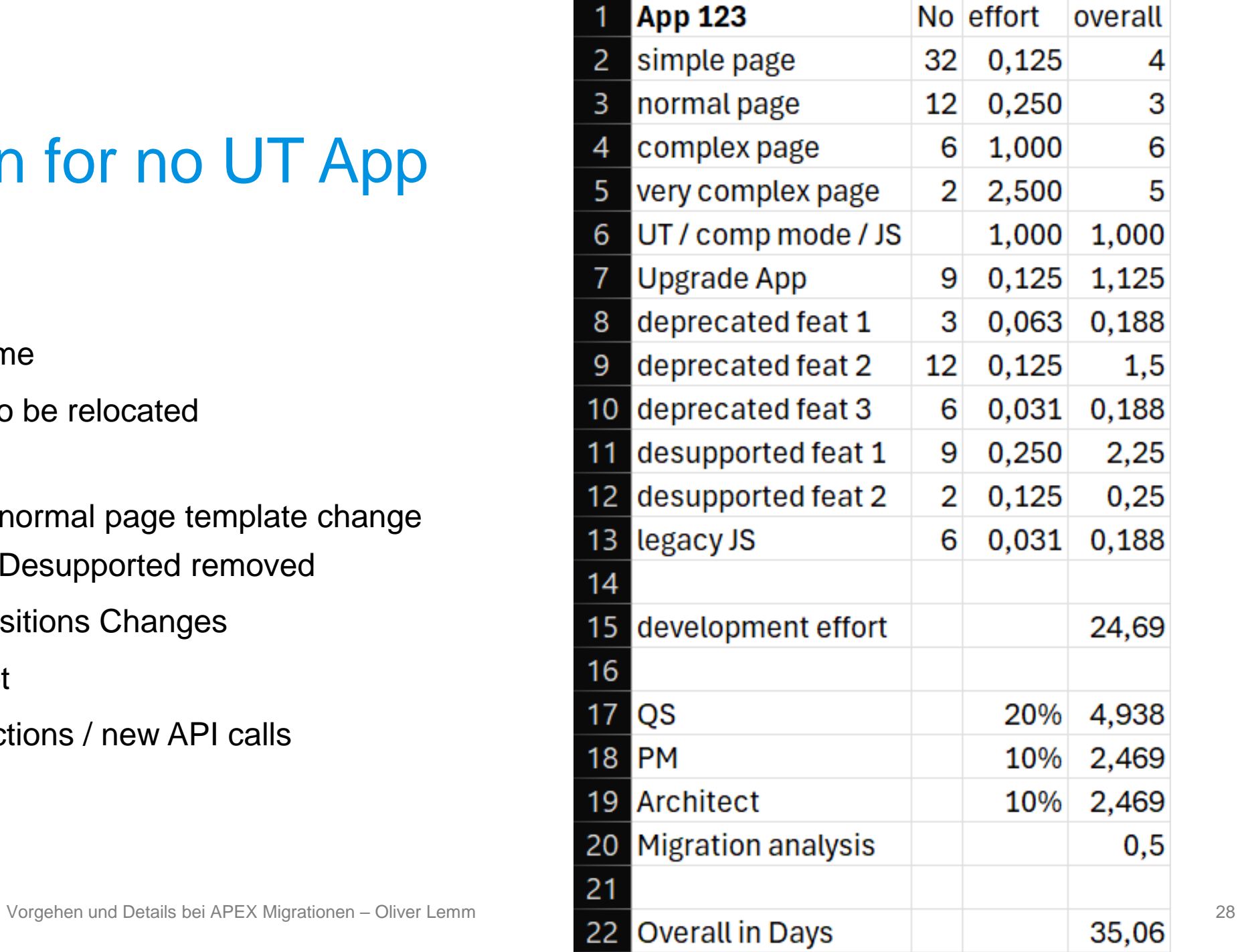

### Calculation for UT App

- Universal Theme "only refresh"
- 52 pages no effort per page
- All Deprecated & Desupported removed
- Legacy JavaScript declarative functions new API calls

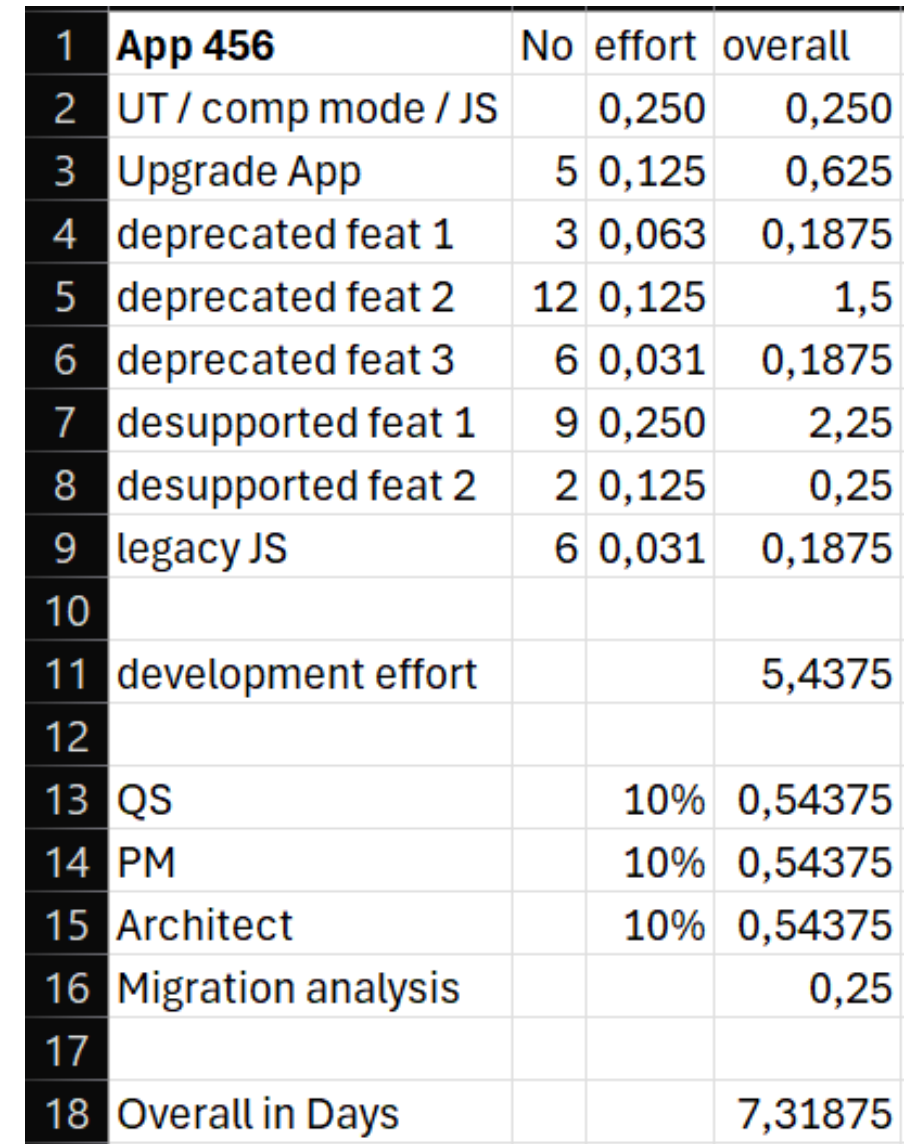

### Calculation for one Release

- Universal Theme "only refresh"
- 52 pages no effort per page
- All Deprecated & Desupported removed

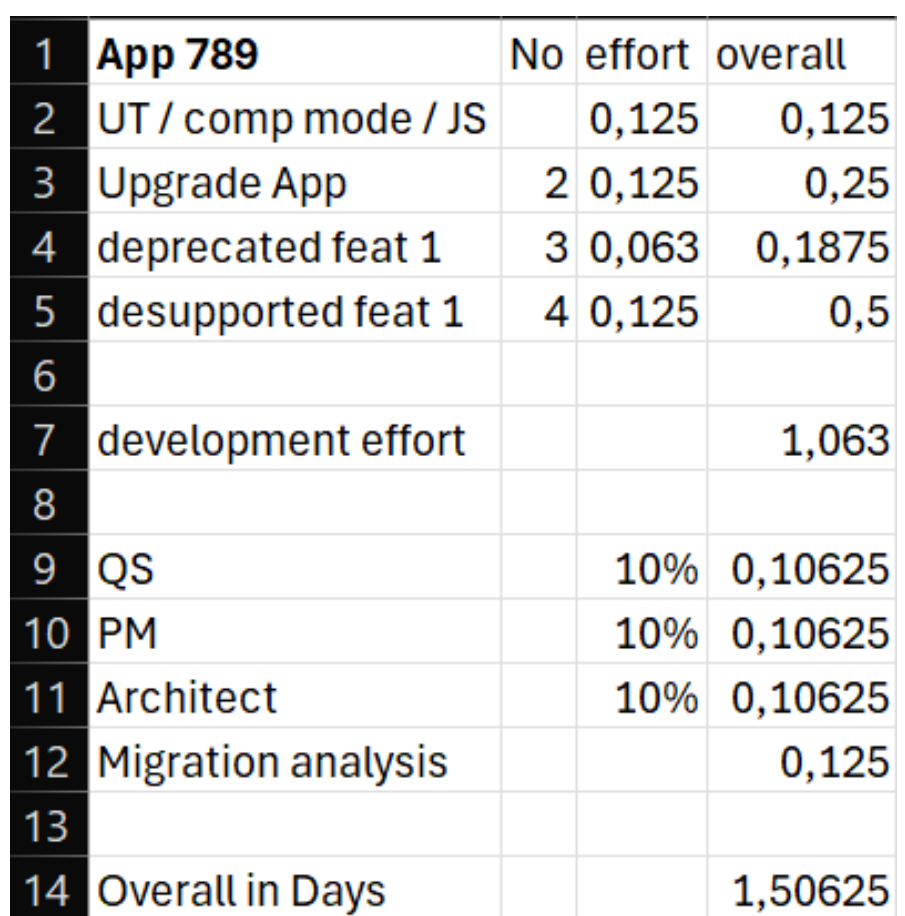

## **Conclusion**

- 1. Migration Analysis
- 2. Universal Theme & Compatibility Mode
- 3. Upgrade Application & Advisor
- 4. JavaScript
- 5. Plugins
- 6. APEX Visualizer
- 7. QS, PM & Architect

# Try to migrate every 2 nd APEX Release

### APEX Support Timelines - <https://apex.mt-itsolutions.com/supporttimelines>

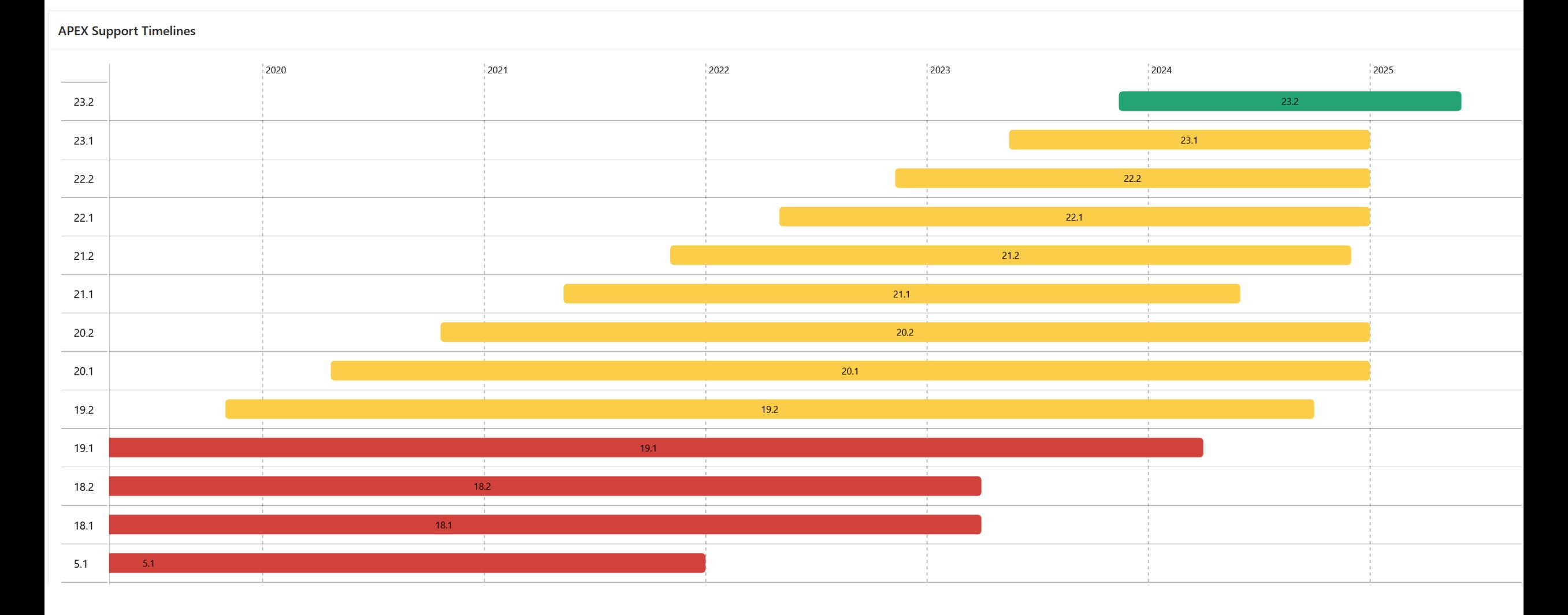

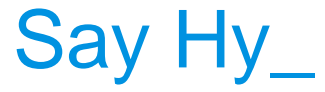

### +49 2102 30 961-164

### [oliver.lemm@hyand.com](mailto:oliver.lemm@hyand.com)

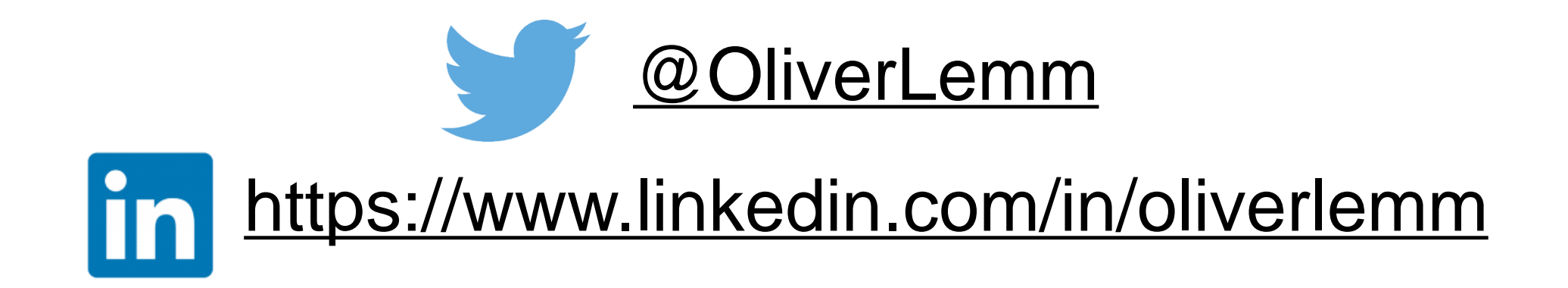

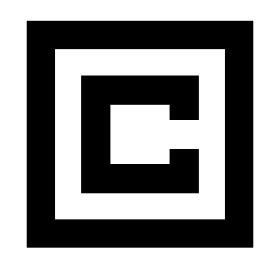

© 2024 – The developed thoughts and ideas are the intellectual property of Hyand and are subject of copyright law. Reproduction, transfer to third parties or use – even of parts – is only permitted with the express of Hyand.